Федеральное государственное образовательное бюджетное учреждение высшего образования «Финансовый университет при Правительстве Российской Федерации» (Финуниверситет)

> Самарский финансово-экономический колледж (Самарский филиал Финуниверситета)

**УТВЕРЖДАЮ** Заместитель тератиректора по учебнометодической работе Л.А Косенкова 20 20 г.  $\mathcal{U}$ 330 marchell e

# РАБОЧАЯ ПРОГРАММА ДИСЦИПЛИНЫ «ОП.09 ИНФОРМАЦИОННЫЕ ТЕХНОЛОГИИ В ПРОФЕССИОНАЛЬНОЙ **ДЕЯТЕЛЬНОСТИ»**

### 38.02.07 БАНКОВСКОЕ ДЕЛО

Самара - 2020

Рабочая программа дисциплины разработана на основе федерального государственного образовательного стандарта среднего профессионального образования по специальности 38.02.07 Банковское дело, утвержденного приказом Министерства образования науки Российской Федерации от 05.02.2018 гола № 67.

Разработчики:

Платковская Е.А.

Преподаватель Самарского филиала Финуниверситета

Рецензент:

Ильина Н.В.

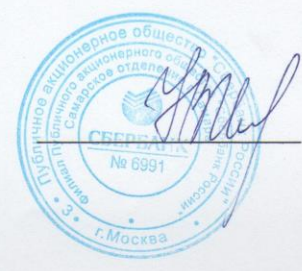

Бизнес-партнер  $\overline{10}$ управлению персоналом Самарского отделения № 6991 ПАО Сбербанк

Рабочая программа дисциплины рассмотрена и рекомендована к утверждению на заседании предметной (цикловой) комиссии естественно-математических лиспиплин

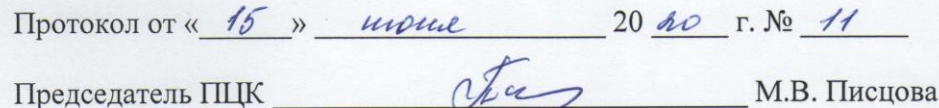

# **СОДЕРЖАНИЕ**

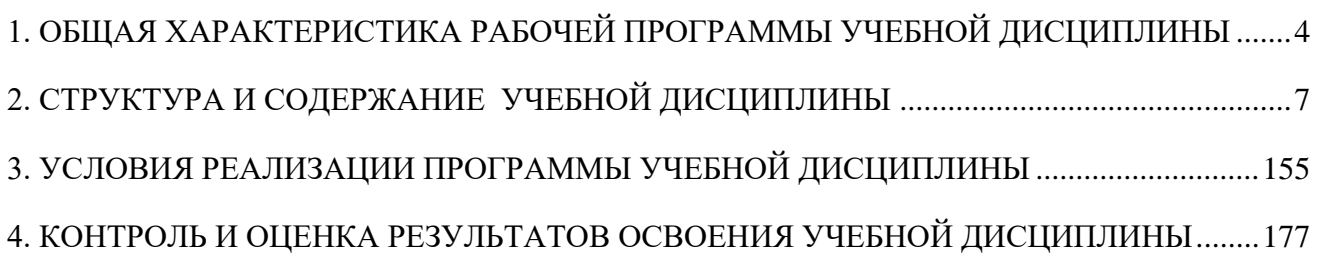

# <span id="page-3-0"></span>**1. ОБЩАЯ ХАРАКТЕРИСТИКА РАБОЧЕЙ ПРОГРАММЫ УЧЕБНОЙ ДИСЦИПЛИНЫ**

## **ОП.09 ИНФОРМАЦИОННЫЕ ТЕХНОЛОГИИ В ПРОФЕССИОНАЛЬНОЙ ДЕЯТЕЛЬНОСТИ**

### **1.1. Место дисциплины в структуре основной образовательной программы**

Учебная дисциплина «Информационные технологии в профессиональной деятельности» является обязательной частью общепрофессионального цикла дисциплин основной образовательной программы в соответствии с ФГОС по профессии 38.02.07 Банковское дело.

Учебная дисциплина «Информационные технологии в профессиональной деятельности» обеспечивает формирование профессиональных и общих компетенций по всем видам деятельности ФГОС по специальности 38.02.07 Банковское дело. Особое значение дисциплина имеет при формировании и развитии общих компетенций:

ОК 01. Выбирать способы решения задач профессиональной деятельности применительно к различным контекстам;

ОК 02. Осуществлять поиск, анализ и интерпретацию информации, необходимой для выполнения задач профессиональной деятельности;

ОК 03. Планировать и реализовывать собственное профессиональное и личностное развитие;

ОК 04. Работать в коллективе и команде, эффективно взаимодействовать с коллегами, руководством, клиентами;

ОК 05. Осуществлять устную и письменную коммуникацию на государственном языке Российской Федерации с учетом особенностей социального и культурного контекста;

ОК 09. Использовать информационные технологии в профессиональной деятельности;

ОК 10. Пользоваться профессиональной документацией на государственном и иностранном языках;

ОК 11. Использовать знания по финансовой грамотности, планировать предпринимательскую деятельность в профессиональной сфере.

#### **1.2. Цель и планируемые результаты освоения учебной дисциплины.**

Целью изучения учебной дисциплины «Информационные технологии в профессиональной деятельности» является овладение навыками использования специального программного обеспечения, телекоммуникационных сетей и периферийного оборудования.

В результате освоения учебной дисциплины обучающийся должен иметь **практический опыт**: поиска, анализа и оценки информации, необходимой для постановки и решения профессиональных задач, использования информационно-коммуникационные технологии и специальных программных средств.

В рамках программы учебной дисциплины обучающимися осваиваются умения и знания:

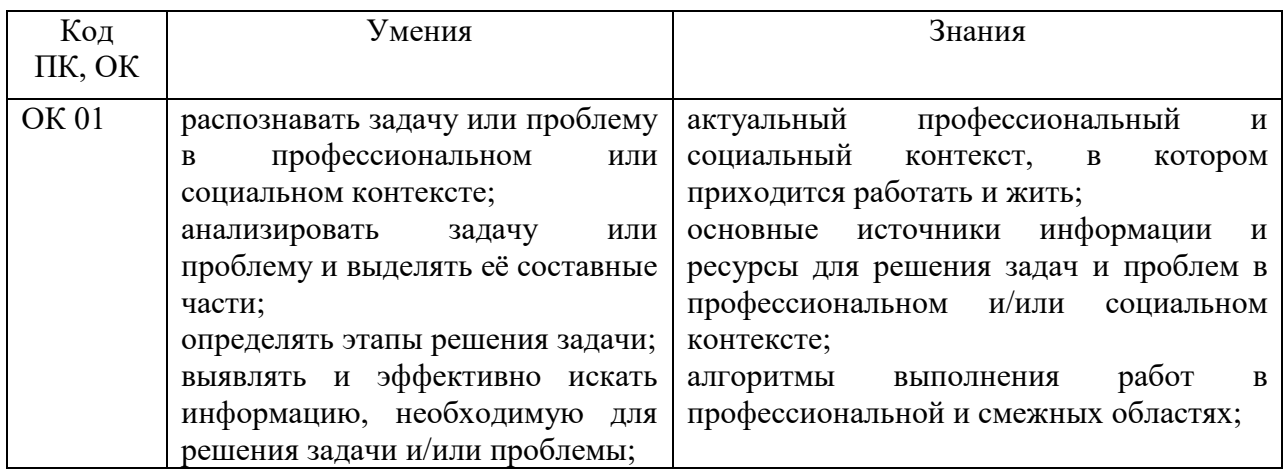

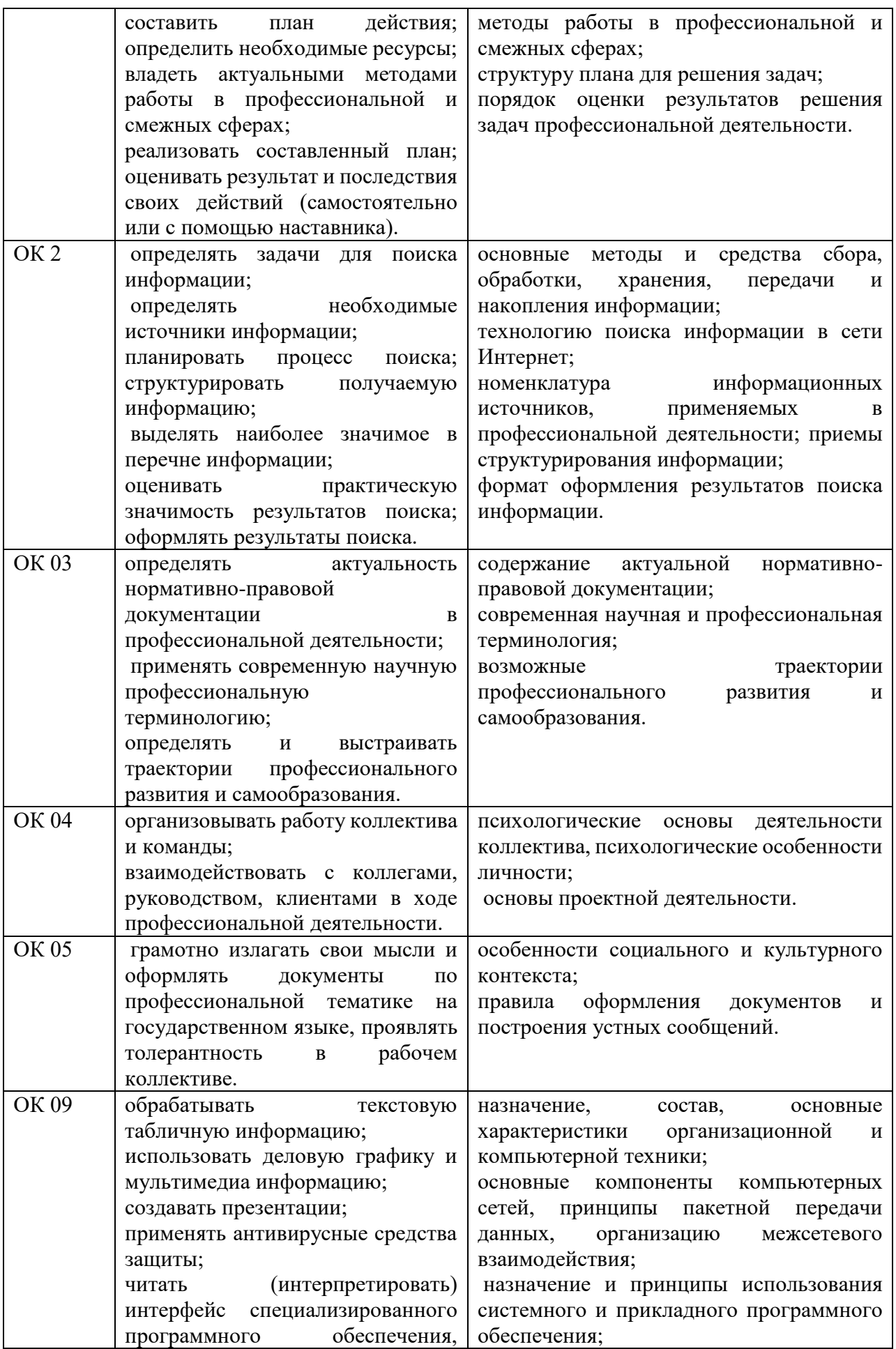

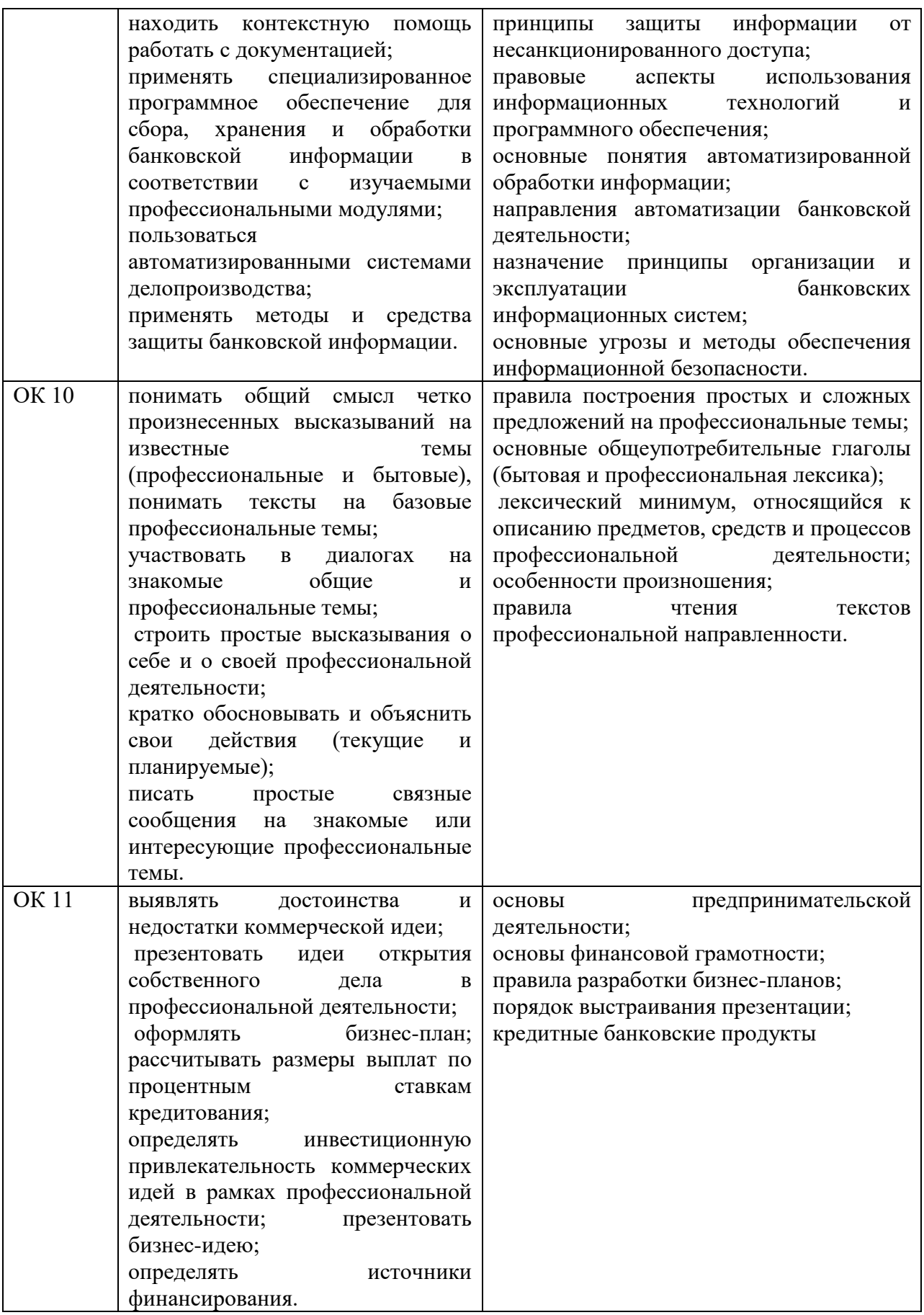

## <span id="page-6-0"></span>**2. СТРУКТУРА И СОДЕРЖАНИЕ УЧЕБНОЙ ДИСЦИПЛИНЫ 2.1. Объем учебной дисциплины и виды учебной работы**

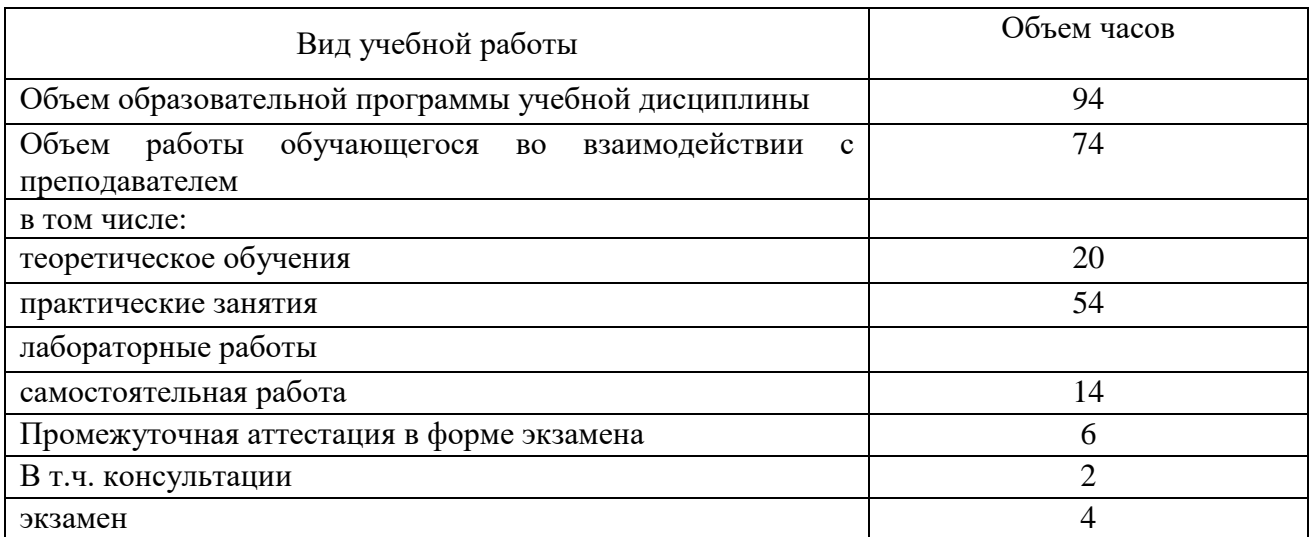

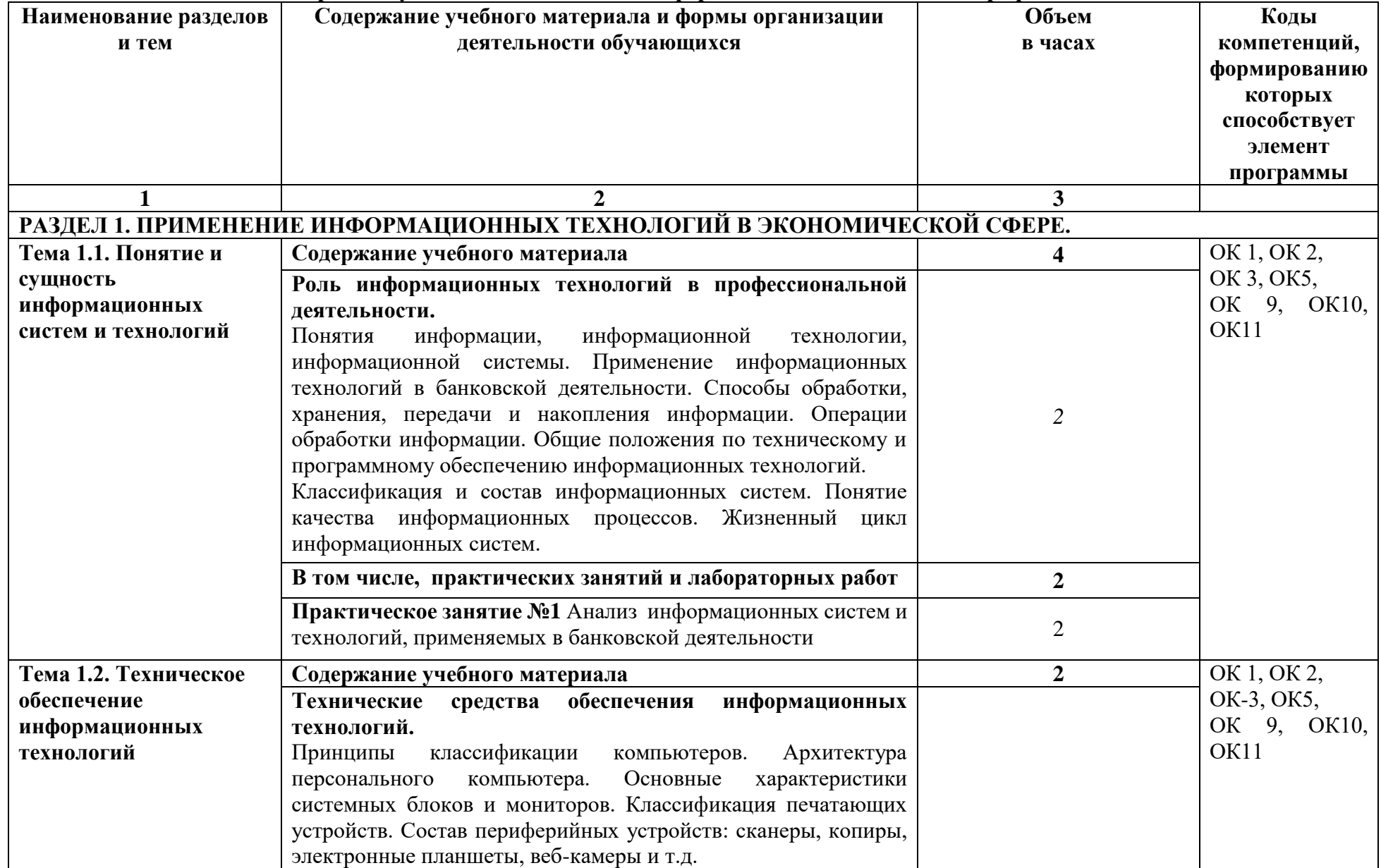

## **2.2. Тематический план и содержание учебной дисциплины «Информационные технологии в профессиональной деятельности»**

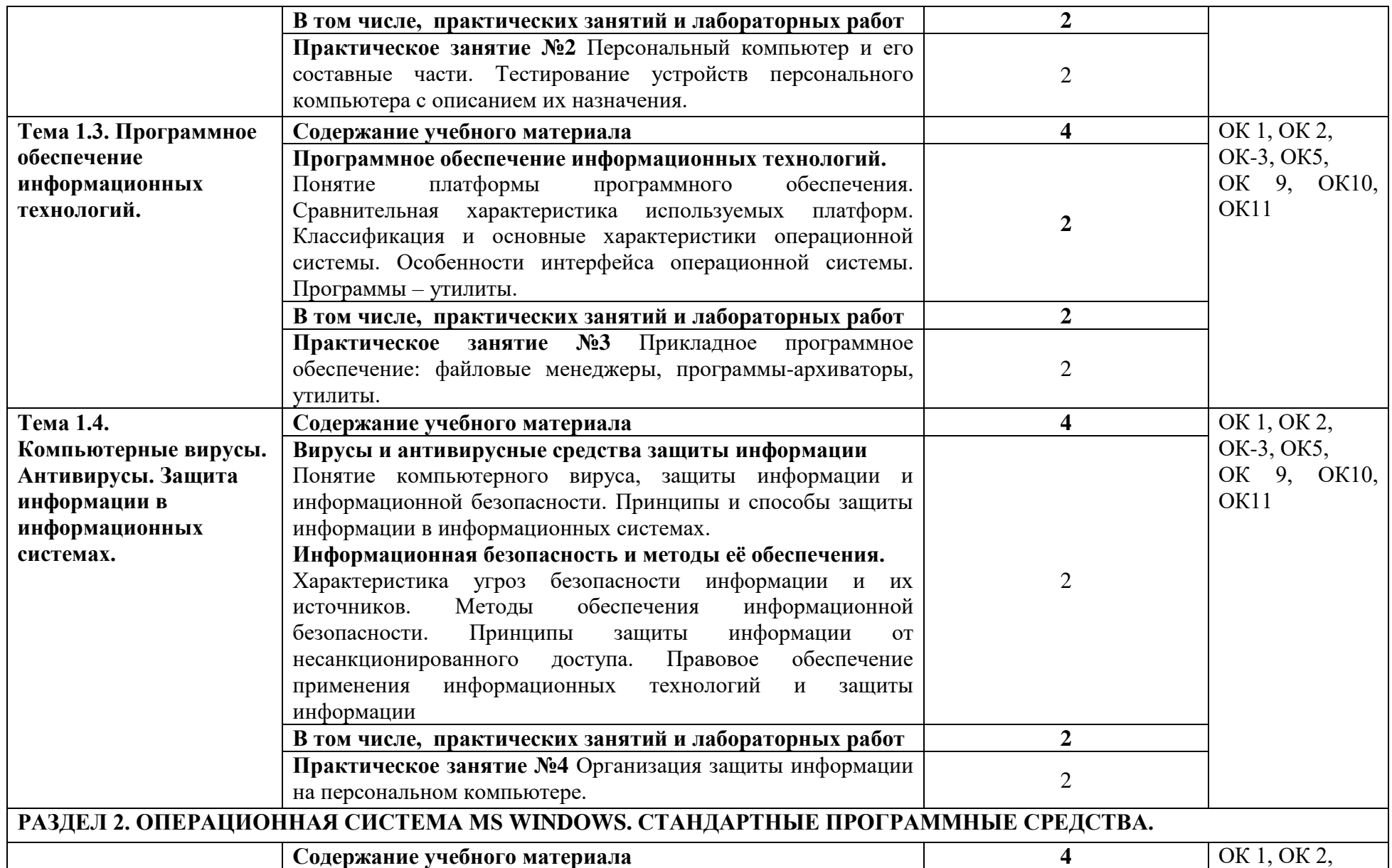

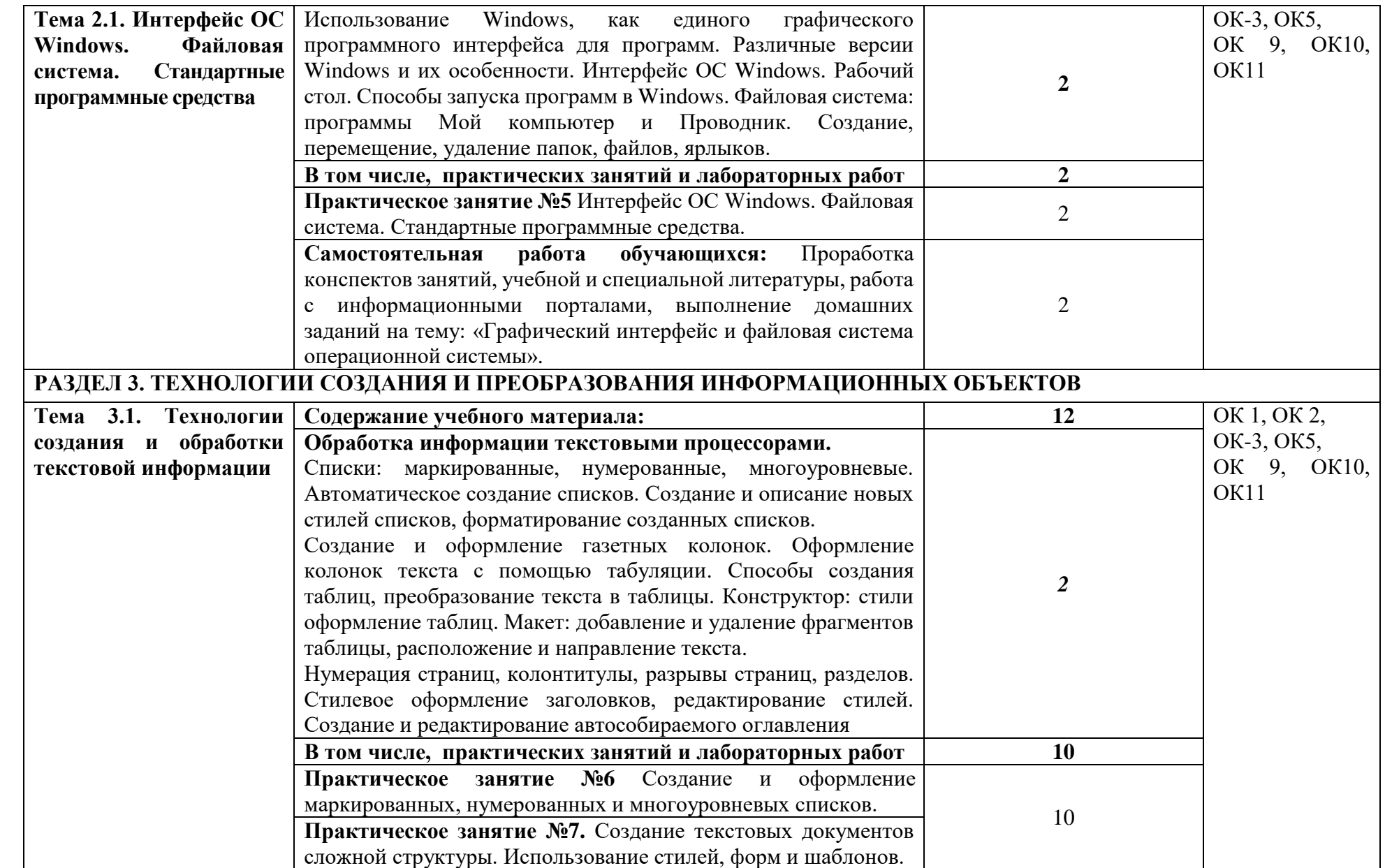

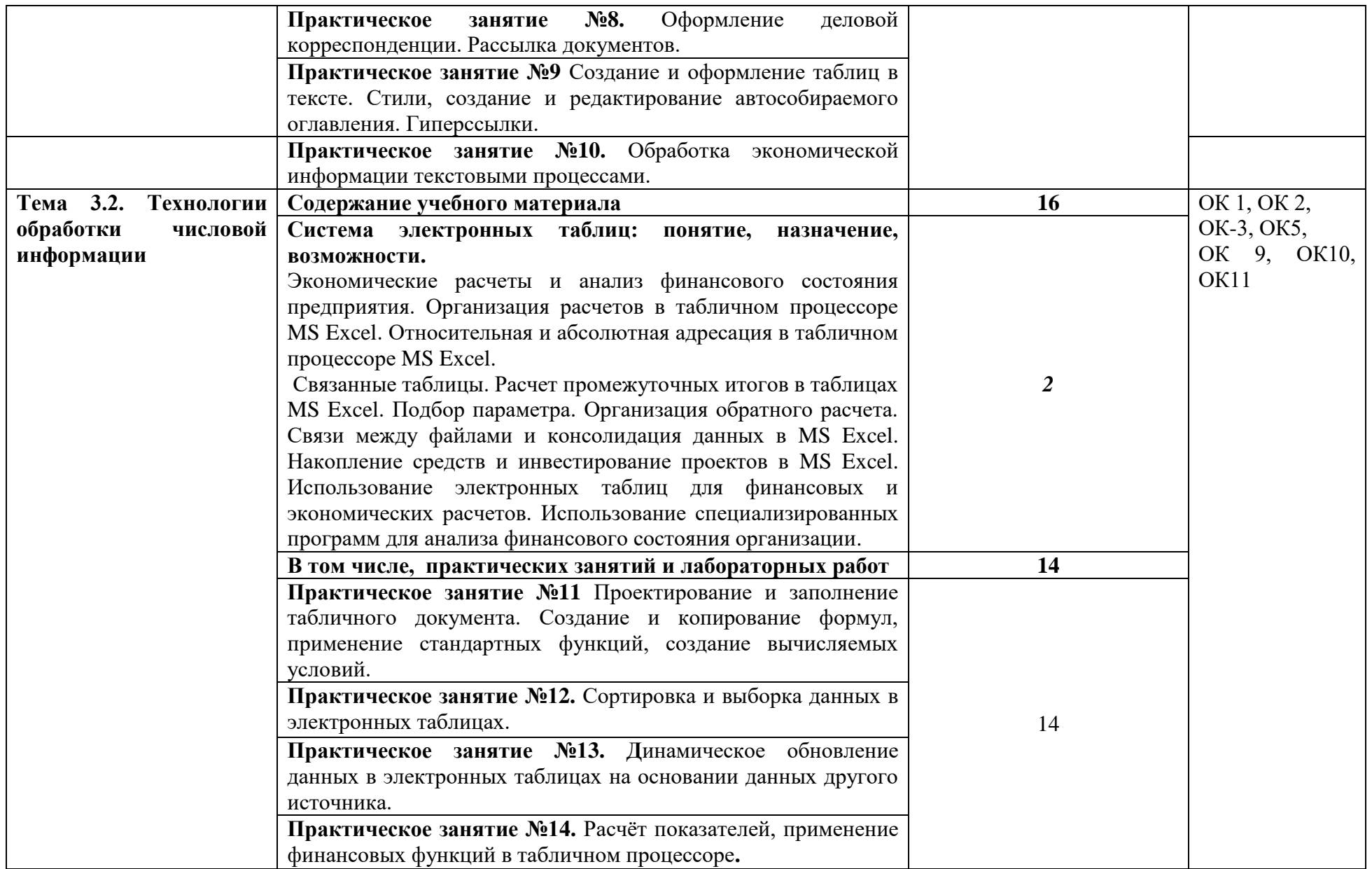

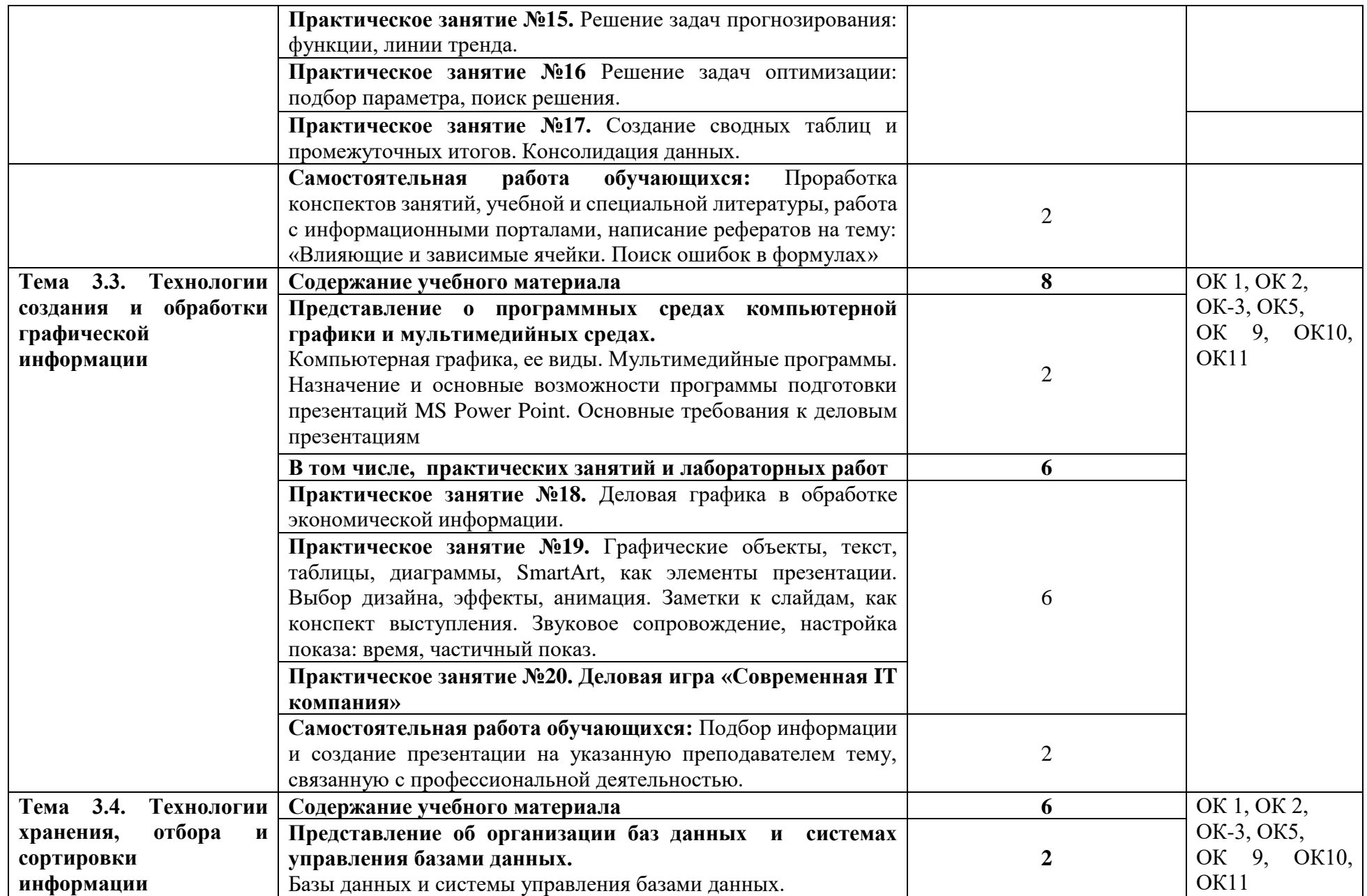

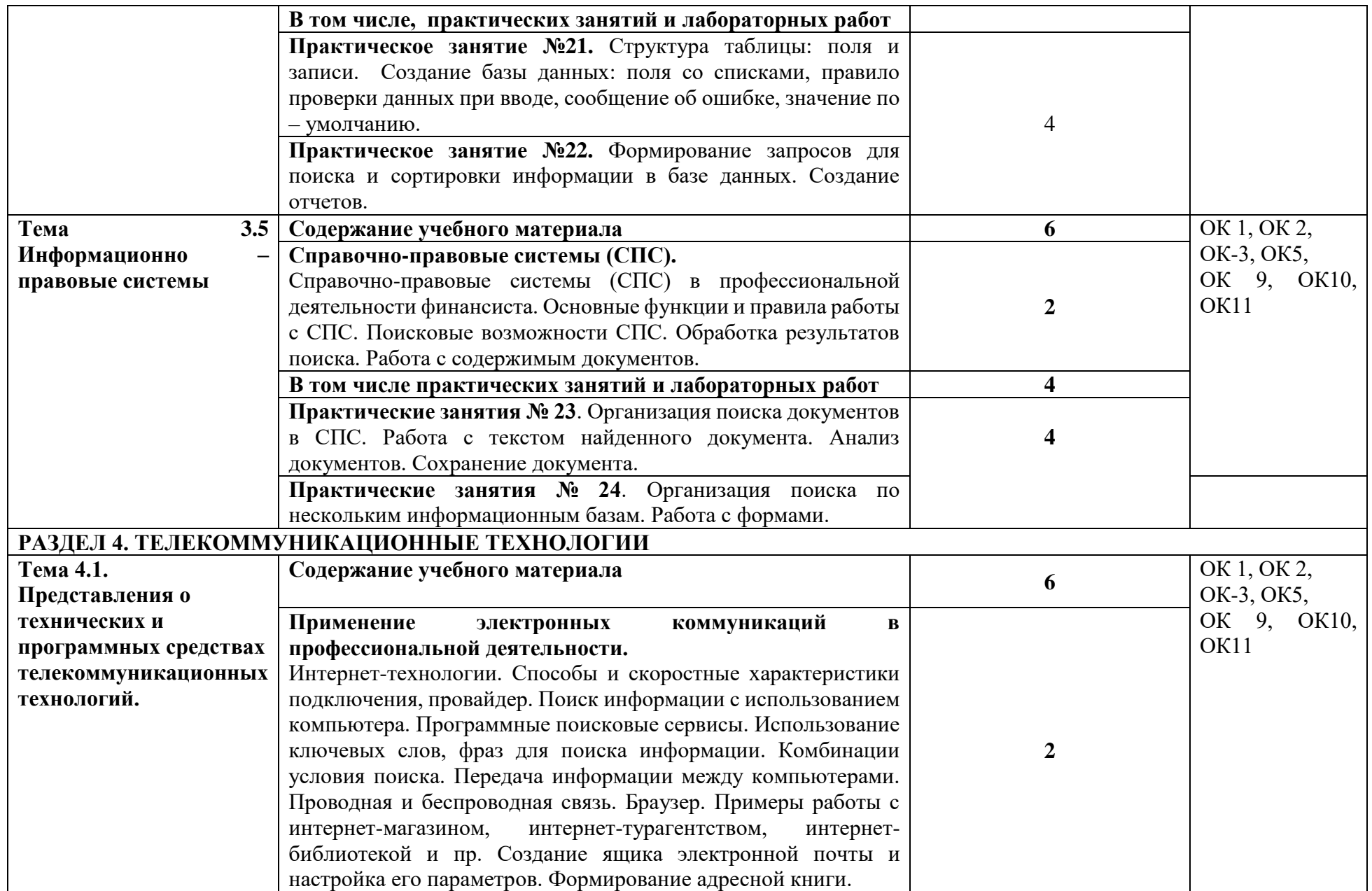

<span id="page-13-0"></span>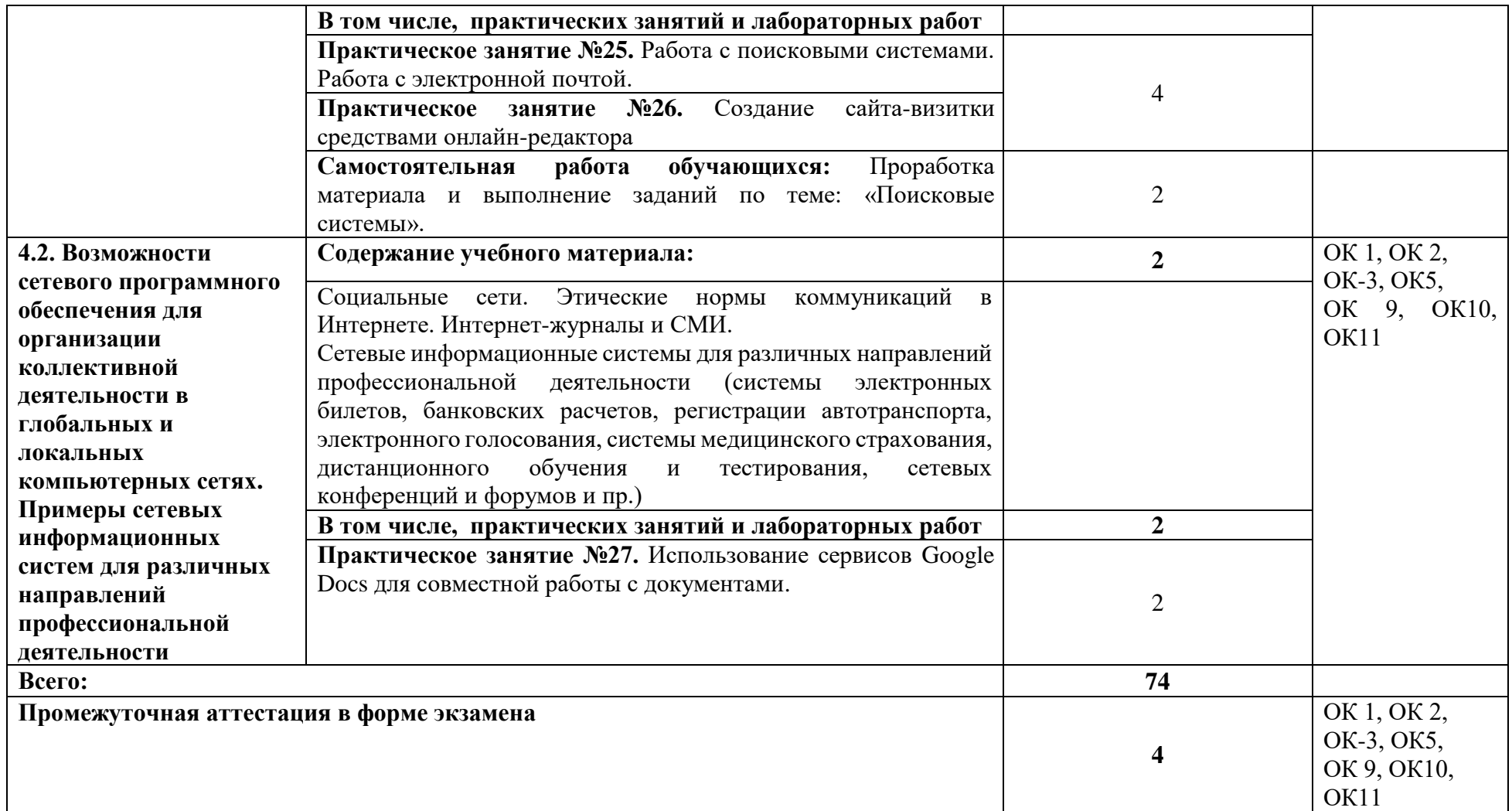

### **3. УСЛОВИЯ РЕАЛИЗАЦИИ ПРОГРАММЫ УЧЕБНОЙ ДИСЦИПЛИНЫ**

### **3.1. Материально-техническое обеспечение**

Учебная аудитория для проведения занятий всех видов, в том числе групповых и индивидуальных консультаций, текущего контроля и промежуточной аттестации (информационных технологий в профессиональной деятельности(лаборатория))

Специализированная мебель: Стол (учительский) Столы (компьютерные) Стулья Кресла (компьютерные) Доска меловая Шкаф Информационные стенды Технические средства обучения: Персональные компьютеры Мультимедиа проектор Экран

Перечень лицензионного программного обеспечения:

1) Антивирусная защита ESET NOD32

2) Windows, Microsoft Office

3)СПС КонсультантПлюс

Учебная аудитория обеспечена доступом к сети Интернет и электронной информационнообразовательной среде Финуниверситета

Методическое обеспечение:

учебно-методический комплекс по дисциплине «Информационные технологии в профессиональной деятельности».

## **3.2. Информационное обеспечение обучения реализации программы**

Для реализации программы библиотечный фонд филиала имеет:

## **3.2.1. Печатные издания**

**Основные источники:**

1. Михеев, Е.В. Информационные технологии в профессиональной деятельности [Текст] : учебник . - 15-е изд. – Москва : Академия, 2018. - 384 с. - ( Среднее профессиональное образование).

## **3.2.2. Электронные издания (электронные ресурсы)**

1. Конституция Российской Федерации от 12.12.1993 (действующая редакция) [Электронный ресурс]. — Режим доступа: [http://www.consultant.ru.](http://www.consultant.ru/);

2. Бюджетный кодекс Российской Федерации от 31.07.1998 N 145-ФЗ (действующая редакция) [Электронный ресурс]. — Режим доступа: [http://www.consultant.ru.](http://www.consultant.ru/);

3. Гражданский кодекс Российской Федерации в 4 частях (действующая редакция) [Электронный ресурс]. — Режим доступа: [http://www.consultant.ru.](http://www.consultant.ru/);

4. Кодекс Российской Федерации об административных правонарушениях от 30.12.2001 N 195-ФЗ (действующая редакция) [Электронный ресурс]. — Режим доступа: [http://www.consultant.ru.](http://www.consultant.ru/);

5. Налоговый кодекс Российской Федерации в 2 частях (действующая редакция) [Электронный ресурс]. — Режим доступа: [http://www.consultant.ru.](http://www.consultant.ru/);

6. Трудовой кодекс Российской Федерации от 30.12.2001 N 197-ФЗ (действующая редакция) [Электронный ресурс]. — Режим доступа: [http://www.consultant.ru.](http://www.consultant.ru/);

7. Уголовный кодекс Российской Федерации от 13.06.1996 N 63-ФЗ (действующая редакция) [Электронный ресурс]. — Режим доступа: [http://www.consultant.ru.](http://www.consultant.ru/);

8. Федеральный закон от 29.07.2004 N 98-ФЗ (действующая редакция) «О коммерческой тайне» [Электронный ресурс]. — Режим доступа: [http://www.consultant.ru.](http://www.consultant.ru/);

9. Федеральный закон от 27.07.2006 N 152-ФЗ (действующая редакция) «О персональных данных» [Электронный ресурс]. — Режим доступа: [http://www.consultant.ru.](http://www.consultant.ru/);

10. Федеральный закон от 27.07.2010 N 208-ФЗ (действующая редакция) «О консолидированной финансовой отчетности» [Электронный ресурс]. — Режим доступа: [http://www.consultant.ru.](http://www.consultant.ru/);

11. Филимонова, Е. В. Информационные технологии в профессиональной деятельности : учебник / Филимонова Е. В. - Москва : КноРус, 2019. - 482 с. - (СПО). - URL: https://book.ru/book/929468 (дата обращения: 14.01.2020). - Режим доступа: для зарегистрир. пользователей. - ISBN 978-5-406-06532-7. - Текст: электронный.

12. http://www.consultant.ru/

13. [http://www.ed.gov.ru](http://www.ed.gov.ru/) – Министерство образования Российской федерации.

14. [http://www.edu.ru](http://www.edu.ru/) – Федеральный портал «Российское образование».

- 15. [http://www.rambler.ru](http://www.rambler.ru/) Русская поисковая система.
- 16. [http://www.yandex.ru](http://www.yandex.ru/) Русская поисковая система.
- 17. http://biblioteka.net.ru Библиотека компьютерных учебников.
- 18. [http://www.britannica.com](http://www.britannica.com/) Библиотека Britannica.
- 19. <http://ict.edu.ru/lib/> Библиотека портала «ИКТ в образовании»
- 20. Единое окно доступа к образовательным ресурсам<http://window.edu.ru/>
- 21. Министерство образования и науки РФ ФГАУ «ФИРО»<http://www.firo.ru/>

22. Портал «Всеобуч»- справочно-информационный образовательный сайт, единое окно доступа к образовательным ресурсам -http://www.edu-all.ru/

23. Экономико–правовая библиотека [Электронный ресурс]. — Режим доступа: [http://www.vuzlib.net.](http://www.vuzlib.net/)

24. [http://www.consultant.ru.](http://www.consultant.ru/) - Справочно-правовая система «Консультант Плюс»

25. [http://www.garant.ru](http://www.garant.ru/) - Справочно-правовая система «Гарант».

26. [http://www.minfin.ru.](http://www.minfin.ru/) – Официальный сайт Министерства финансов Российской Федерации

- 27. [http://www.nalog.ru.](http://www.nalog.ru/) Официальный сайт Федеральной налоговой службы
- 28. [http://znanium.com](http://znanium.com/)  Электронно-библиотечная система znanium.com
- 29. [http://www.urait.ru](http://www.urait.ru/) электронная библиотека издательства ЮРАЙТ

30. <https://edu.1cfresh.com/> - [1С:Предприятие 8 через Интернет" для Учебных заведений](http://go.mail.ru/redir?via_page=1&type=sr&redir=eJzLKCkpsNLXT00p1TNMTitKLc7QS87P1WdgMDQ1sjQ2MjUwNmaYtN1ewEe17o3lGZ9zJ8LdwgG0shFc)

## **3.2.3. Дополнительные источники**

1. Нетёсова, О. Ю. Информационные технологии в экономике : учебное пособие для среднего профессионального образования / О. Ю. Нетёсова. - 3-е изд., испр. и доп. - Москва : Юрайт, 2019. - 178 с. - (Профессиональное образование). - URL:<https://ez.el.fa.ru:2057/bcode/437668> (дата обращения: 14.01.2020). - Режим доступа: для зарегистрир. пользователей. - ISBN 978-5- 534-09107-6. - Текст: электронный.

2. Советов, Б. Я. Информационные технологии : учебник для среднего профессионального образования / Б. Я. Советов, В. В. Цехановский. - 7-е изд., перераб. и доп. - Москва : Юрайт, 2019. - 327 с. - (Профессиональное образование). - URL:<https://ez.el.fa.ru:2057/bcode/433277> (дата обращения: 14.01.2020). - Режим доступа: для зарегистрир. пользователей. - ISBN 978-5- 534-06399-8. - Текст: электронный.

# <span id="page-16-0"></span>**4. КОНТРОЛЬ И ОЦЕНКА РЕЗУЛЬТАТОВ ОСВОЕНИЯ УЧЕБНОЙ ДИСЦИПЛИНЫ**

**Контроль и оценка** результатов освоения дисциплины осуществляется преподавателем в процессе проведения практических занятий и лабораторных работ, тестирования, а также выполнения обучающимися индивидуальных заданий, исследований.

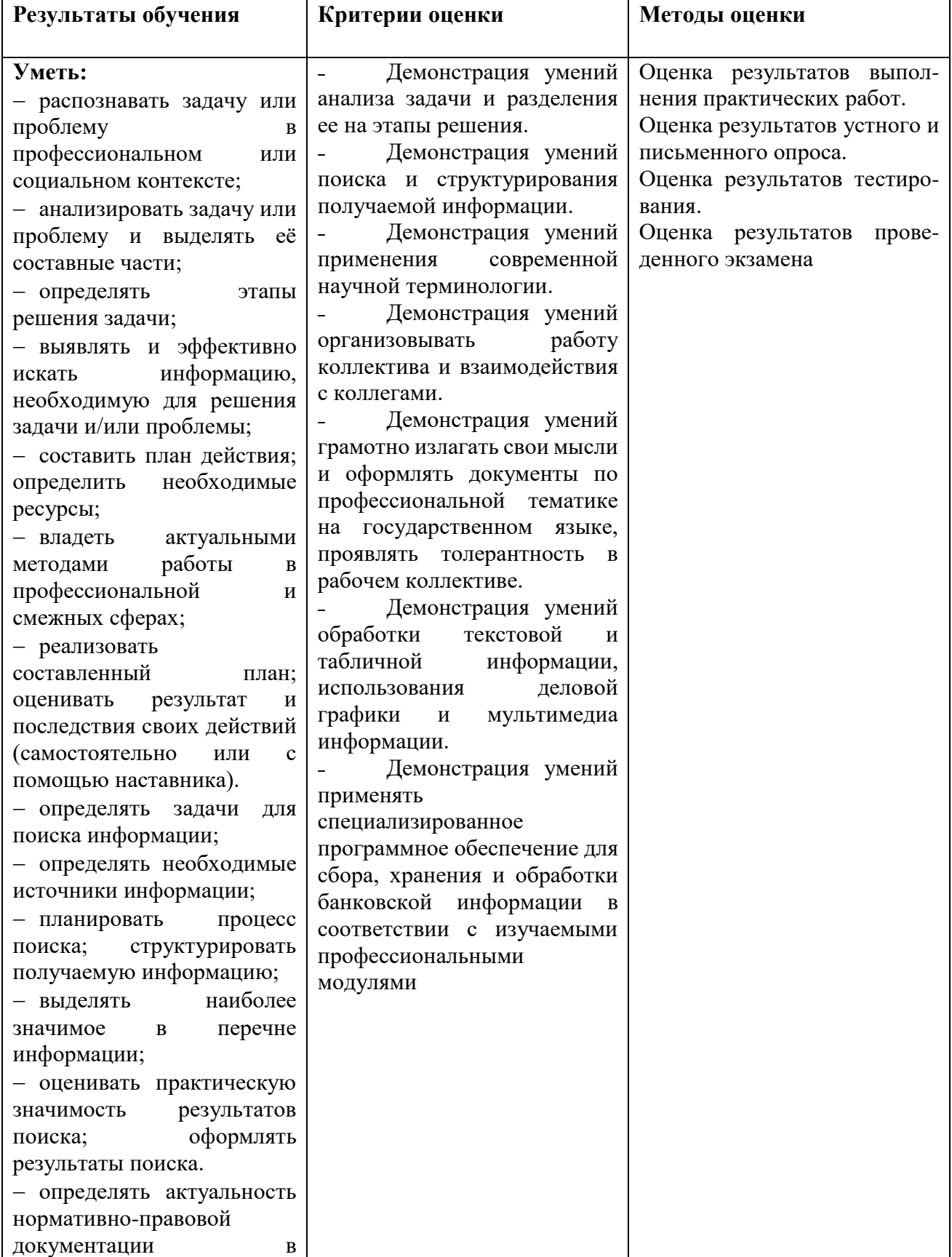

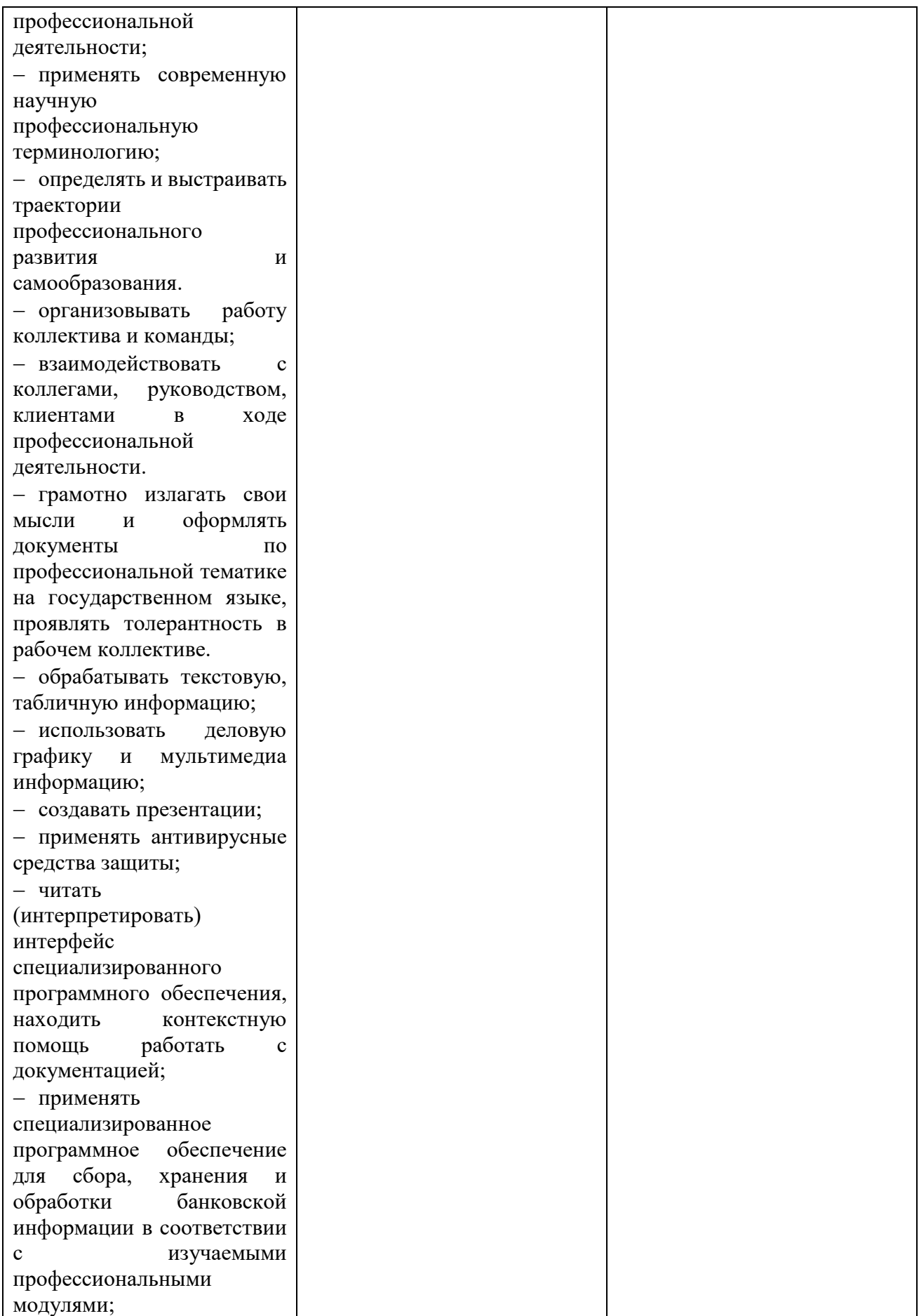

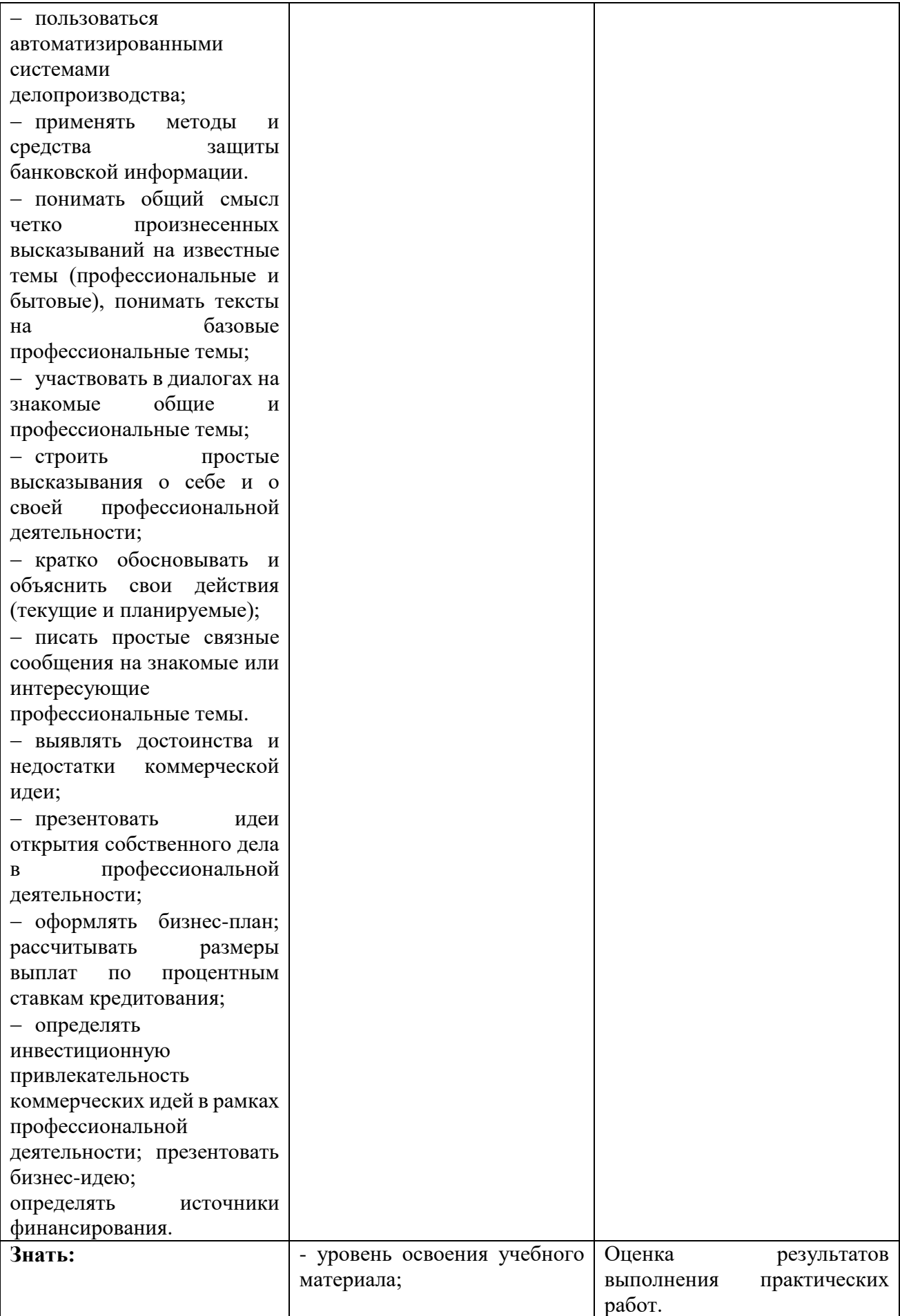

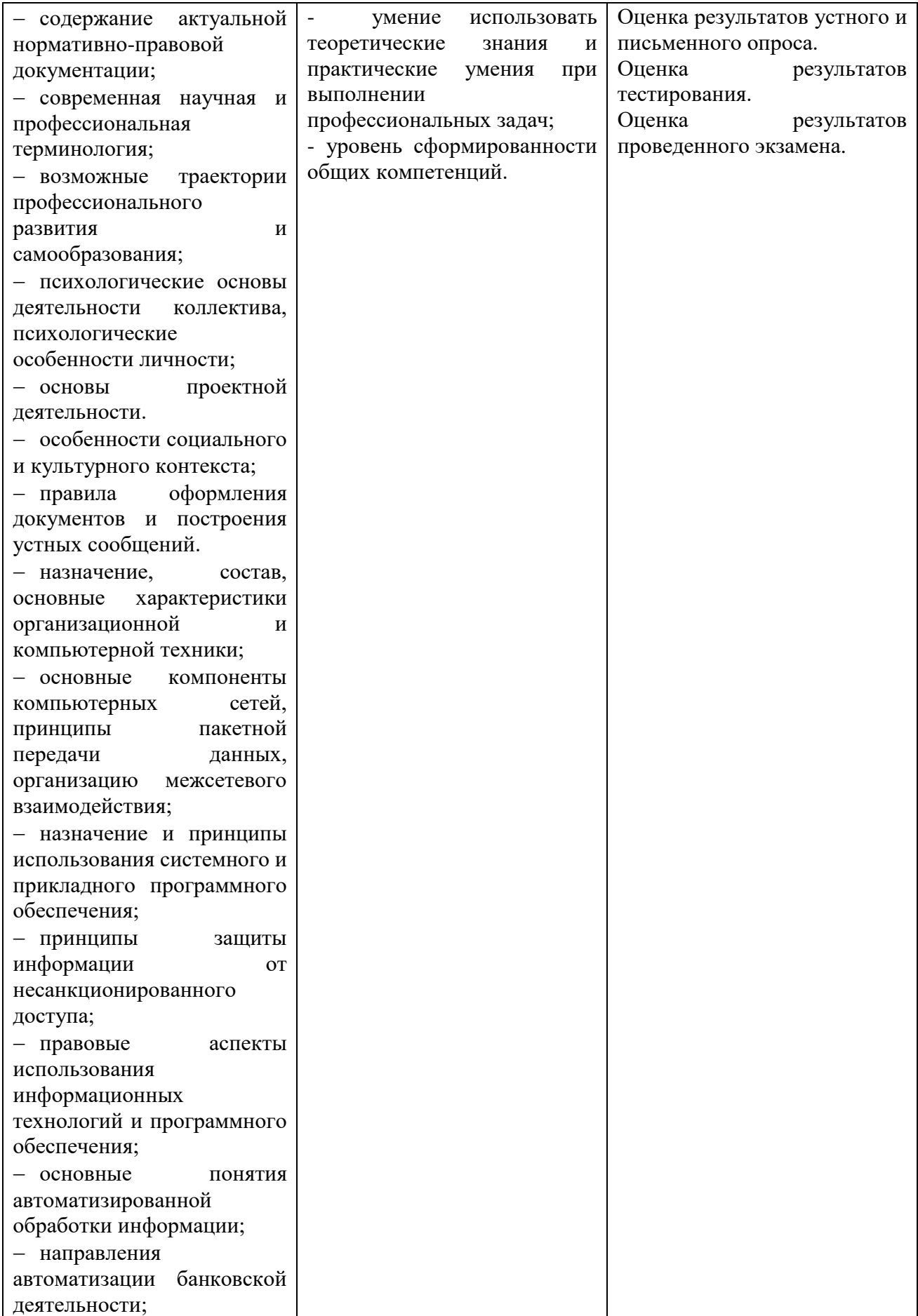

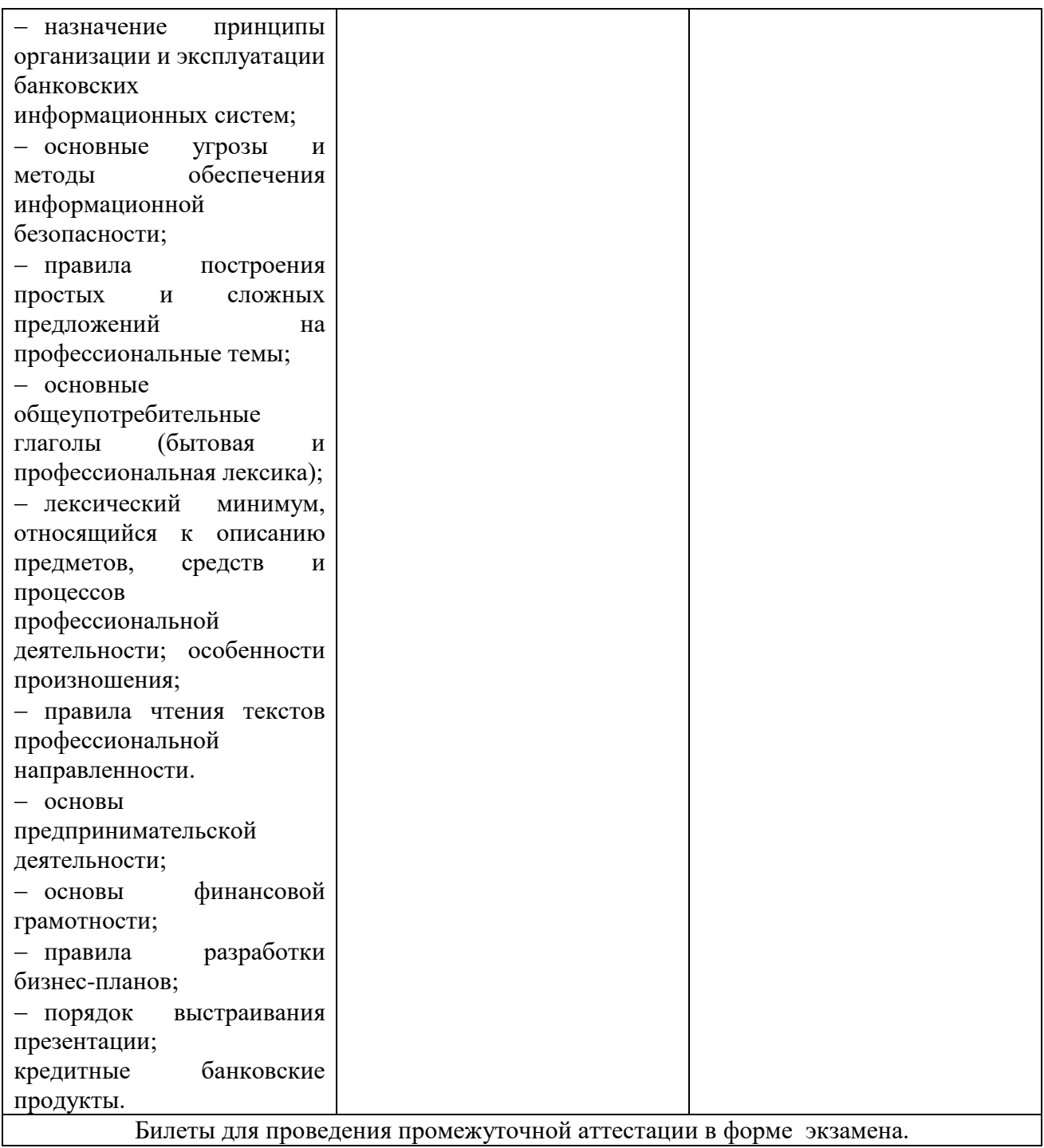

#### **Приложение 1**

#### **ОБРАЗОВАТЕЛЬНЫЕ ТЕХНОЛОГИИ**

Успешное освоение учебной дисциплины Информационные технологии в профессиональной деятельности предполагает активное, творческое участие обучающегося на всех этапах его освоения путем планомерной, систематической работы. В преподавании используются лекционные и практические формы проведения занятий, информационнокоммуникационные технологии, игровые технологии.

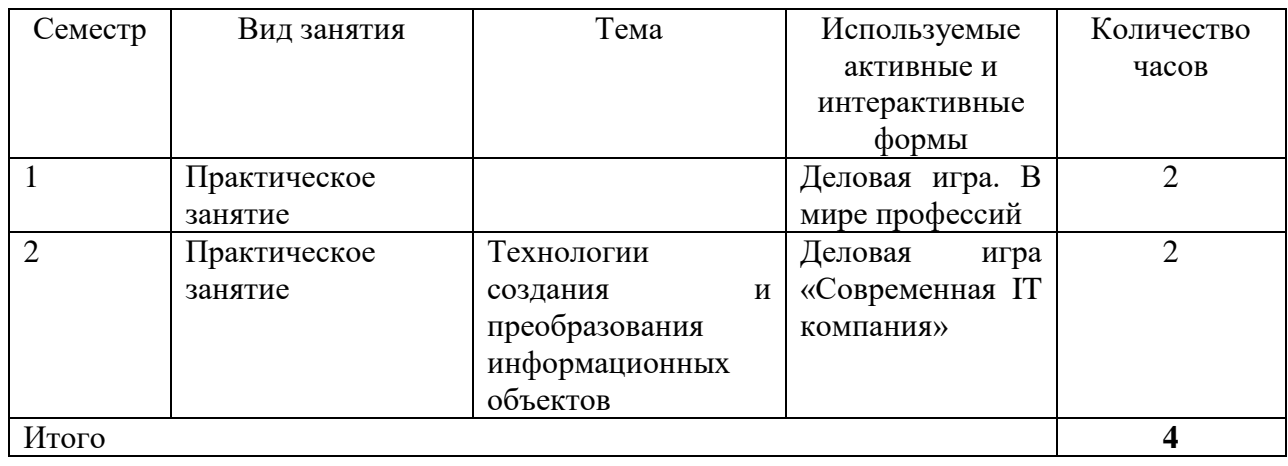

#### **Активные и интерактивные формы проведения занятий**

## **ВНЕСЕНИЕ ИЗМЕНЕНИЙ И ДОПОЛНЕНИЙ В РАБОЧУЮ ПРОГРАММУ**

Дополнения и изменения в рабочую программу на 2021/2022 учебный год

#### **Дополнительные источники**

1. Федотова, Е. Л. Информационные технологии в профессиональной деятельности : учеб. пособие / Е. Л. Федотова. - Москва : ИД «ФОРУМ» : ИНФРА-М, 2019. - 367 с. - (Среднее профессиональное образование). - URL: https://new.znanium.com/catalog/product/1016607 (дата обращения: 19.01.2021). - Режим доступа: ЭБС Znanium.com, для зарегистрир. пользователей. - ISBN 978-5-16-106258-6. - Текст : электронный.

2. Кузнецов, П. У. Информатика и информационные технологии в профессиональной деятельности : учебник / Кузнецов П. У. - Москва : Юстиция, 2018. - 214 с. -URL: https://book.ru/book/933729 (дата обращения: 19.01.2021). - Режим доступа: ЭБС Book.ru, для зарегистрир. пользователей для зарегистрир. пользователей. - ISBN 978-5-4365-2649-2. - Текст : электронный.

> Протокол Методического совета от «28» июня 2021 г. № 8

Заместитель директора по учебно-методической работе  $h$   $\sqrt{n}$   $A$ . Косенкова